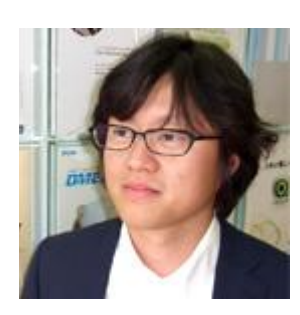

# 負荷テストの極意 第六回

株式会社アシスト 矢野英也

## イントロダクション

前回は、負荷テストの実施フェーズにおいて、テストを実施する上での考慮点について、以下 2 点お話させていただき ました。

- 負荷テストを実施する上での体制、役割について
- 負荷テスト実施時・後の体制・役割における注意点について

今回は実施フェーズにおける負荷の達成基準、適切な負荷量の見極めについてです。負荷テストを実施後、適切な 負荷量の見極めが甘く、本番環境では想定以上のリクエスト、処理データ量が発生してしまい、顧客からクレーム へ・・・という例も多々あります。今回は、その負荷テストを実施していくうえでの達成基準、適切な負荷量の見極めに ついて主に紹介します。

### 負荷テストにおける負荷の達成基準について

システムの性能要件では、発注処理機能は○秒以内に処理できること等が例として挙げられます。負荷テストでは、こ のような性能要件を満たしているかを確認するために、本番業務と同等の環境をエミュレートできるかが重要なポイン トになることは言うまでもありません。本項では、負荷の達成基準を、「本番環境と同一にエミュレートするための基準」 と定義します。つまり、「本番運用時の発注処理の負荷を正確に生成するための項目(データ量等)」が達成(生成)さ れているかが負荷の達成基準となります。この基準を達成していない負荷テストの結果は、正しいものではない可能 性があります。

負荷テストにおいて、負荷の達成基準を満たせていない場合、どのような問題が想定されるしょうか。以前携わったプ ロジェクトにおいて、以下のような経験があります。

## テストフェーズでは性能要件を達成したはずだが、本番環境では・・・

ある営業支援システムでの例です。営業が毎日営業日報を提出します。本番業務では、17 時~19 時の間に、100~ 150 もの営業日報が提出されます。「1 時間あたり 150 件の営業日報の登録処理を 5 秒以内に処理できること」という 目標値が設けられ、テストでは問題なく目標を達成しました。ところが、運用が始まり、いつまでたっても日報の登録処 理が完了しないと、営業部からクレームが挙がるようになりました。

### 失敗例から見る負荷テストの達成基準

負荷テストは無事に成功し、性能要件も満たしたにも関わらず、何故このようなことが本番運用にて起きてしまったの でしょうか。

1. 処理データ量が達成基準として定義されていない

営業日報は、ファイルを添付して送信する処理が含まれており、負荷テスト時には、100KB 一律で指定して いました。しかし本番運用での添付ファイルは、数 MB に達するものもあり、想定以上の負荷がかかっていた ことがわかりました。アプリケーション仕様、想定される業務から、業務当たりの最大データ量が生成できてい るかを達成基準として定義すべきです。負荷達成基準を満たしているかを確認するためにも、テスト実施時に は、負荷テストツール側のログより送信データ量の確認や、アプリケーションサーバ、データベース側ログに てデータ量の妥当性を確認することも必要です。

2. 同時に登録処理が実行されるケースの達成基準が定義されていない 複数のユーザが営業日報を同時に送信するケースも想定されます。必ず、本番業務で想定されるユーザオ ペレーションを洗い出し、業務の同時処理数を定義すべきです。負荷テストツールでは、複数ユーザでの処 理の同期を設定できるものもあり、利用を検討すべきです。処理が同時の場合とそうでない場合とではでは アプリケーションの振る舞いやレスポンスタイムも大きく異なります。

正確な負荷が生成されていなければ、負荷テストとしては失敗です。テスト実施時は、どうしてもレスポンスタイム に目が行きがちです。しかし、それ以前に正しく負荷が生成されているのか、(レスポンスタイムは計画した負荷量 を基にして得られたものであるか)を確認すべきです。負荷の達成基準にヌケモレがあるとこのような事態に陥っ てしまいます。性能要件から負荷の達成基準を定義し、テスト実行後にチェックすることを検討してください。その 他にも、以下のような例が達成基準として挙げられます。一例をご紹介します。

#### 単位時間当たりのヒット数

単位時間当たりのヒット数(HTML や画像など個々のファイルをサーバに要求した数)を負荷の達成基準とし て定義すべきです。単位時間当たりサーバがどの程度のコンテンツ処理を実現できなければならないかをベ ースに、値を定義すべきです。ほとんどの負荷テストツールには、ヒット数をモニタリングする機能が実装され ています。

単位時間当たりのページ処理数

ヒット数とは異なり、1 ページ(CSS や、画像等を含む)を一まとめとし、単位時間当たりサーバがどの程度の ページ処理を実現できるべきか値を定義し、負荷の達成基準を満たしているか確認する必要があります。

負荷分散環境における達成基準

負荷分散環境下では、ターゲットのノード(サーバ)に負荷が分散されていることも達成基準として定義すべき です。負荷分散の仕組みや、負荷テストツールの仕様によっては、片系のノードのみに負荷が集中し、システ ム全体を正しく評価できないケースもあります。本番環境と同様に、正しく負荷が分散されていることも達成 基準とすることが重要です。各ノードのアクセスログ等を確認することも検討する必要があります。

### 負荷テストにおける適切な負荷量の見極めについて

今までは負荷の達成基準について事例を交えて紹介してきました。次に、負荷の達成基準を定義する際にも重要で ある適切な負荷量の見極めについて紹介していきます。

当然のことですが、適切な負荷量とは、ターゲットのシステムに対してどの程度の負荷をかけるべきか、ということです。 負荷量は、性能要件をベースに算出されますが、性能要件や、ユーザへのヒアリングだけでは負荷量を正確に見極 めることは困難です。ターゲットのシステムの様々な背景を考慮し、検討する必要があります。適切な負荷量を見極め る上で重要なポイントを紹介していきます。

#### 適切な負荷量を見極める上での重要なポイント

1. 現行システムから業務利用状況を把握する

近年ではゼロから業務システムを開発することは稀かと思います。現行システムから適切な負荷量を見極め るための情報を収集することを検討してください。例えば、利用者数や、業務時間帯(2)で後述 )、業務処理 件数、ユーザオペレーション等から、現状の利用実績値を洗い出します。特に、単位時間当たりの処理件数、 月次処理、繁忙期、閑散期等の業務を考慮し、算出する必要があります。

2. 複数の業務がある場合、各業務のピーク値を得る

各業務が実行されるピーク時間帯(繁忙期、閑散期)にバラツキがある場合は、各業務のピーク時間帯(図 1:各業務のピーク例)を把握すべきです。また、各業務が並行して実施され、ピーク時間帯がそれぞれの業 務と重複する場合、各業務毎のピーク負荷量を合計した負荷量を見積もるべきです。

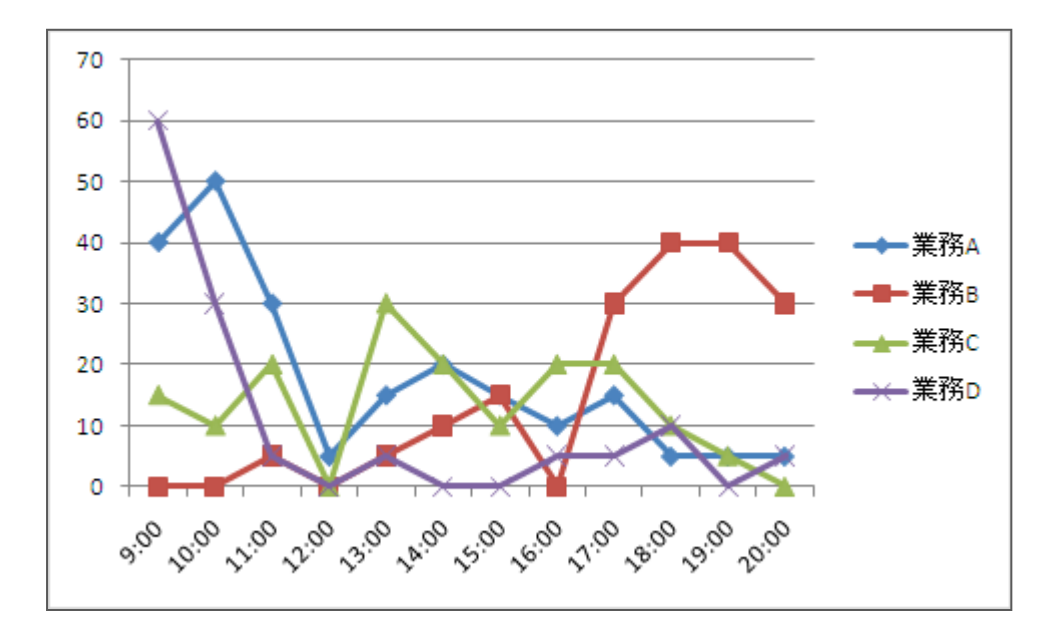

図 1:各業務のピーク例

3. 各業務の適切な負荷量を見極める

各業務のピーク件数や、時間帯から、生成すべき負荷量を算出します。例えば、図 1 の業務 D の 1 日のピー クは午前 9 時~10 時です。1 時間当たり 60 件処理されています。単純計算で 1 分当たり 1 件の処理を負荷 テストツール上にてエミュレートさせるようにシナリオを設定すべきです。ここで考慮すべき点は、ユーザの遅 延時間と、送受信データ量です。それぞれ説明します。

ユーザの遅延時間

ユーザの遅延時間は、ユーザが業務Dを行う際に、ページの閲覧や、入力に要する 時間を意味します。 ユーザの遅延時間の設定は、レスポンスタイムに大きく影響するため、慎重に検討すべきです。想定さ れるユーザのオペレーションから平均的な遅延時間を算出することが好ましいのですが、負荷テストツ ールによっては、テストスクリプト作成時に、自動でユーザ遅延時間を挿入してくれるものもあります。 (本連載の「思考遅延時間」も参照してください。)

業務毎、ユーザ毎の送受信データ量

業務毎、ユーザ毎の業務を分析すると、検索条件や、リクエストデータによっては、送受信データ量は大 きく異なります。(図 2:業務 D のユーザ別送受信データ)現行システムから、想定されるユーザオペレー ションを抽出し、現行システム、性能要件に基づいた送受信データが生成できるよう、負荷テストツール で業務毎、ユーザ毎のリクエストデータのパラメータ化を検討すべきです。

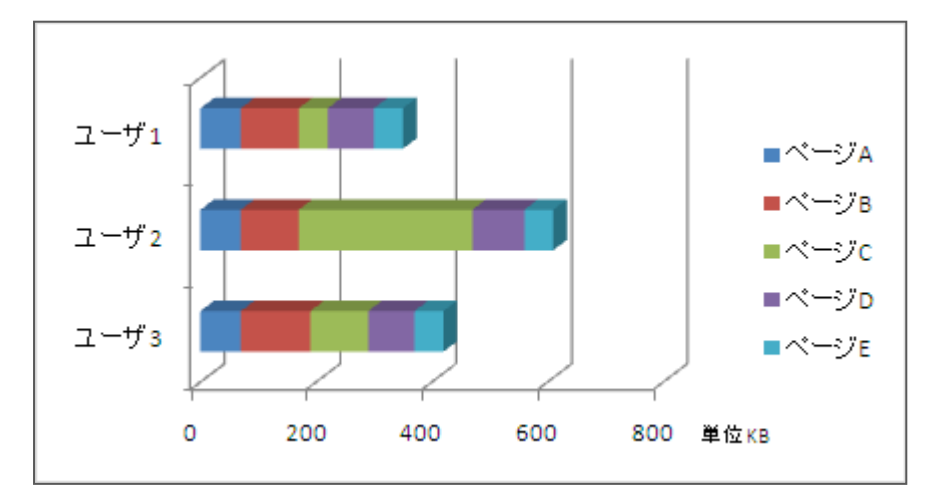

図 2:業務 D のユーザ別送受信データ量

以上のように、単一の業務の負荷量の見極め完了後、並行して実行される業務も同様に見積もりを行い、本番運用と 同等の負荷を算出します。実施フェーズではターゲットのシステムの設定や、構成を変更して何度もテストを実施する ケースがあります。(本連載の第一回での「負荷テストの作業フェーズ - 3.実施フェーズ」 も参照してください。)負荷 量の見極めが甘く、正確な負荷を生成できていない場合は、このようなシステムの設定や構成に変更を加えてのテス トは全く意味を成さなくなってしまいます。本番運用でのシステムの設定や構成変更の効果を正しく把握するためにも、 負荷量の見極めは、極めて重要な項目と言えます。

今回は、負荷の達成基準、適切な負荷量の見極めについて紹介しました。負荷テストの種類にもよりますが、実施さ れている負荷テストは、実運用を想定したテストが一般的です。その際、負荷が正しく生成されているかを負荷の達成 基準としてチェックし、想定される負荷を正しく見極め、見積もることが実施フェーズで重要なポイントになります。 尚、弊社が提供している負荷テストをご支援するサービスでは、テスト計画書の策定もお手伝いしております。ポイン トを押さえて失敗の無い負荷テストを行うためにも、弊社の負荷テスト支援サービスをご検討いただければ幸いです。 また弊社Webサイトでは、負荷テストのTIPSやツールの活用方法などの技術情報を定期的に更新しておりますので、 参考にしていただければ幸いです。

例:

負荷テスト時のサーバモニタリング方法~Windows 編~

BI ツールの負荷テストは LoadRunner にお任せ

※画面下部の「前のページに戻る」、「次のページに進む」で記事が切り替わります。

次回は、負荷テストの極意の連載最終回の分析フェーズです。負荷テスト実施後の求められる性能レポートやツール に求められることについてお話する予定です。